## **Обучающая программа «Дизайн мышление в бизнесе»**

Центр поддержки предпринимательства Волгоградской области ГАУ ВО «Мой бизнес» приглашает предпринимателей Волгоградской области на бесплатную обучающую программу: «Дизайн мышление в бизнесе», включающей 4 вебинара.

**Цель мероприятий –** освоение навыков системного анализа потребностей рынка, создание потребительской ценности по методике дизайн-мышления, а также получение комплексного представления о технологиях генерирования инновационных решений и проверки спроса на решения со стороны рынка с помощью постоянного взаимодействия с конечным потребителем.

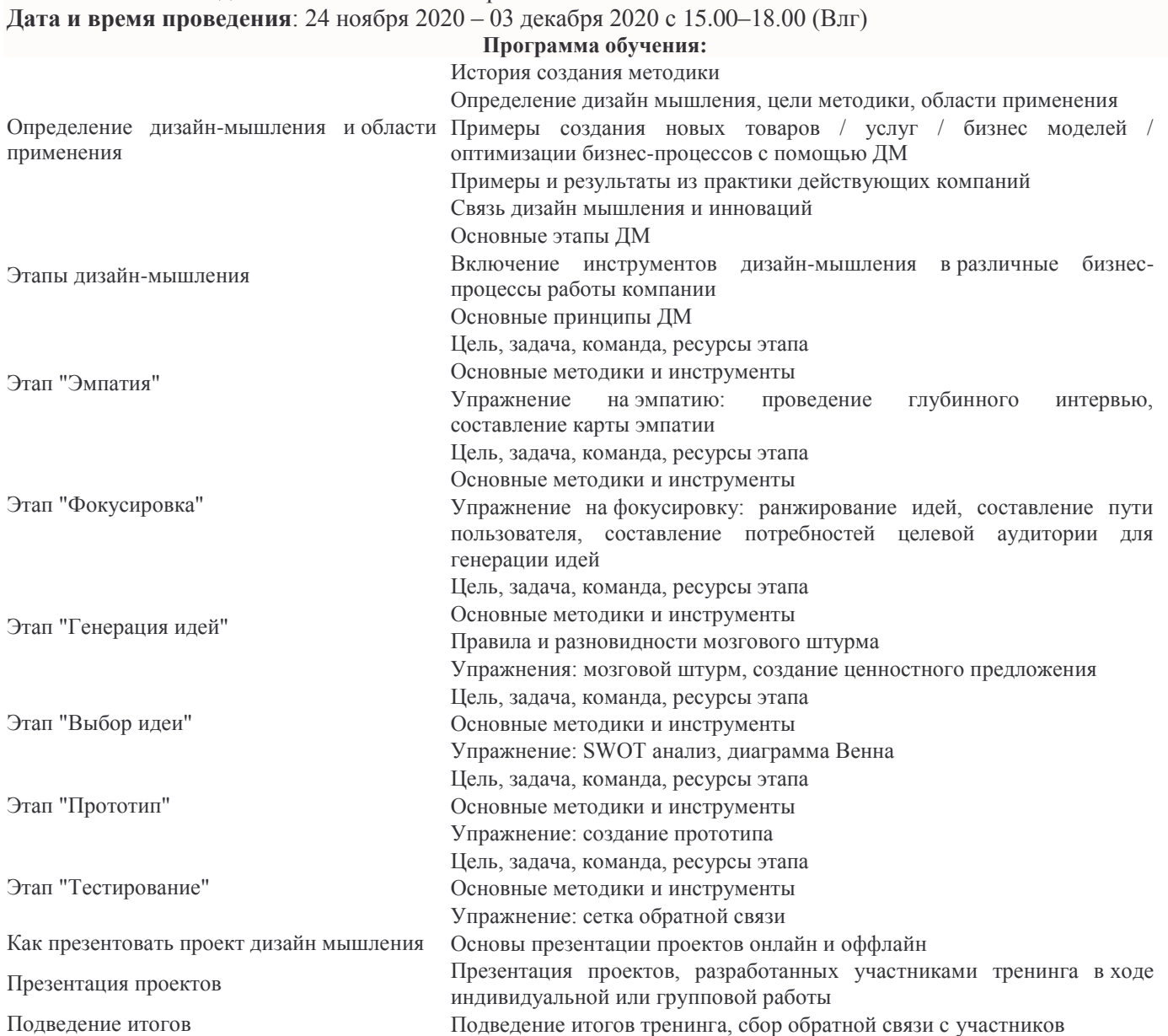

По окончанию курса каждый участник получит две электронные книги по теме «Дизайн мышление», чек листы и инструкции с пошаговым алгоритмом создания продукта через изучение потребностей целевой аудитории, а также электронный сертификат о прохождении.

**Подробная информация о мероприятии и регистрация по ссылкам:**

Вебинар № 1: [https://mspvolga.ru/kalendar-meropriyatiy/meropriyatiya\\_160.html](https://mspvolga.ru/kalendar-meropriyatiy/meropriyatiya_160.html)

Вебинар № 2: [https://mspvolga.ru/kalendar-meropriyatiy/meropriyatiya\\_161.html](https://mspvolga.ru/kalendar-meropriyatiy/meropriyatiya_161.html)

Вебинар № 3: [https://mspvolga.ru/kalendar-meropriyatiy/meropriyatiya\\_185.html](https://mspvolga.ru/kalendar-meropriyatiy/meropriyatiya_185.html)

Вебинар № 4: [https://mspvolga.ru/kalendar-meropriyatiy/meropriyatiya\\_186.html](https://mspvolga.ru/kalendar-meropriyatiy/meropriyatiya_186.html)

Мероприятие реализуется центром «Мой бизнес» Волгоградской области в рамках регионального проекта «Акселерация субъектов малого и среднего предпринимательства», обеспечивающего достижение целей и показателей национального проекта «Малое и среднее предпринимательство и поддержка индивидуальной предпринимательской инициативы» при поддержке Министерства экономического развития РФ и комитета экономической политики и развития Волгоградской области.